# **Going faster: Combinations**

In the next two sections you'll learn to use a single speech command to open and address a message to regular and CC'd recipients, and to address an email and leave the cursor in any field.

IMPORTANT: Don't try these "Going faster" sections until you're familiar with the previous portions of this lesson, especially the starting-a-message command from 8.1 and the addressing-a-message commands from 8.4.

# **Lesson 8.5** Starting a new message to regular and CC'd recipients

In this section you'll learn to use a single speech command to start a message, address it to regular recipients, and CC more recipients.

#### **Table 8.5:** Starting a new message to regular and CC'd recipients

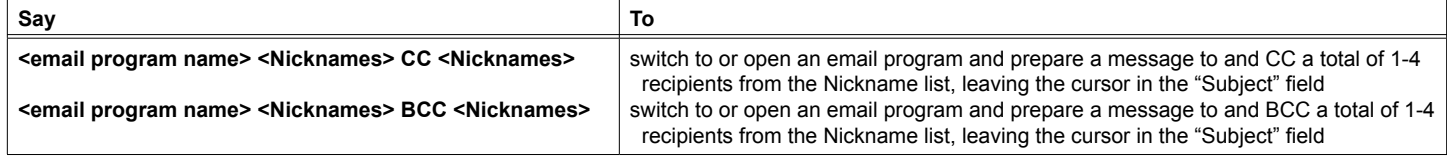

To send a new message to recipients and CC'd recipients

**•** say the name of the email program followed by the names of the main recipients followed by "CC" (pronounced See See) or "BCC", followed by the names of the CC'd or BCC'd recipients (you can say up to four recipients in one phrase)

## Examples: **"Outlook Eric BCC Dennis Karen" "Outlook Eric Eileen CC Dennis Kevin"**

Potential Gotcha: The BCC field must be set to appear in Outlook and Outlook Express for the BCC commands to work properly.

### **Self-guided Tour 8.5:** Starting a new message to regular and and CC'd recipients

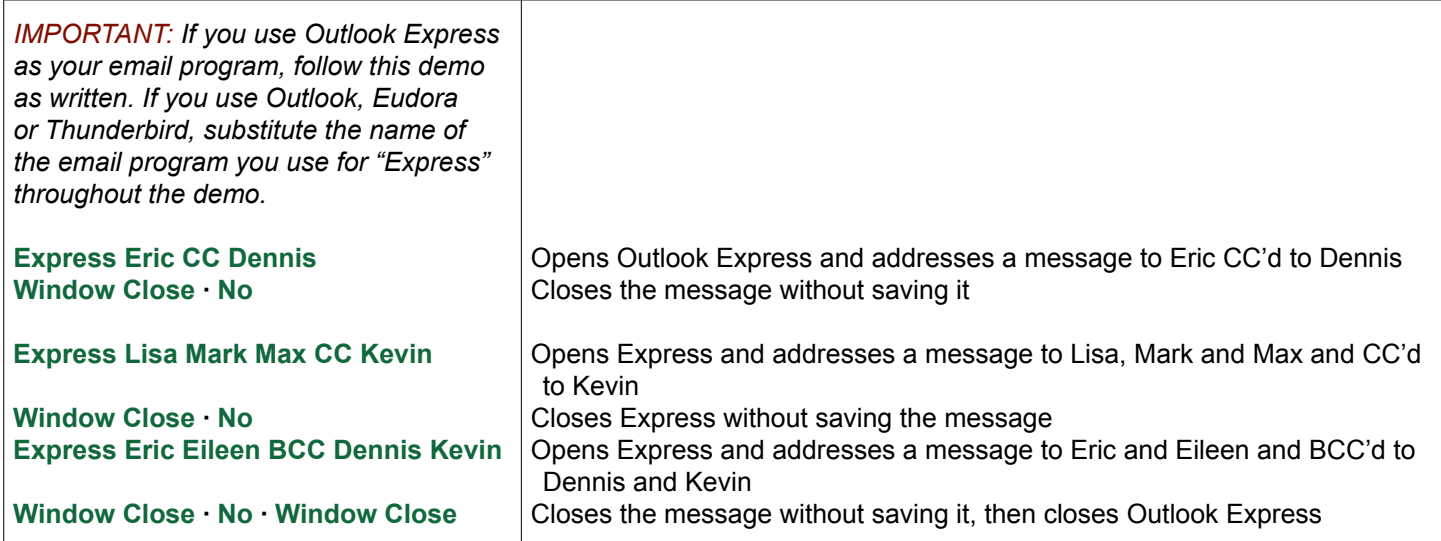